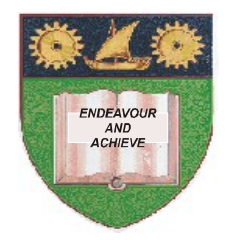

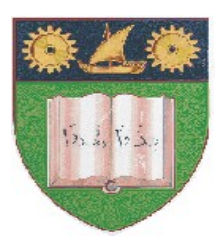

**THE MOMBASA POLYTECHNIC UNIVERSITY COLLEGE**

## **(A Constituent College of JKUAT)** (A Centre of Excellence)

## **Faculty of Business & Social**

## **Studies**

**DEPARTMENT OF LIBERAL STUDIES & COMMUNITY DEVELOPMENT**

DIPLOMA IN COMMUNITY DEVELOPMENT & COUNSELLING (DCDC 12M)

**BLS 2103: COMPUTER APPLICATIONS**

END OF SEMESTER EXAMINATION **SERIES:** AUGUST 2012 **TIME:** 2 HOURS

**Instructions to Candidates:** You should have the following for this examination *- Answer Booklet* This paper consist of **FIVE** questions in **TWO** sections **A** & **B**

## **Question One (20 marks)**

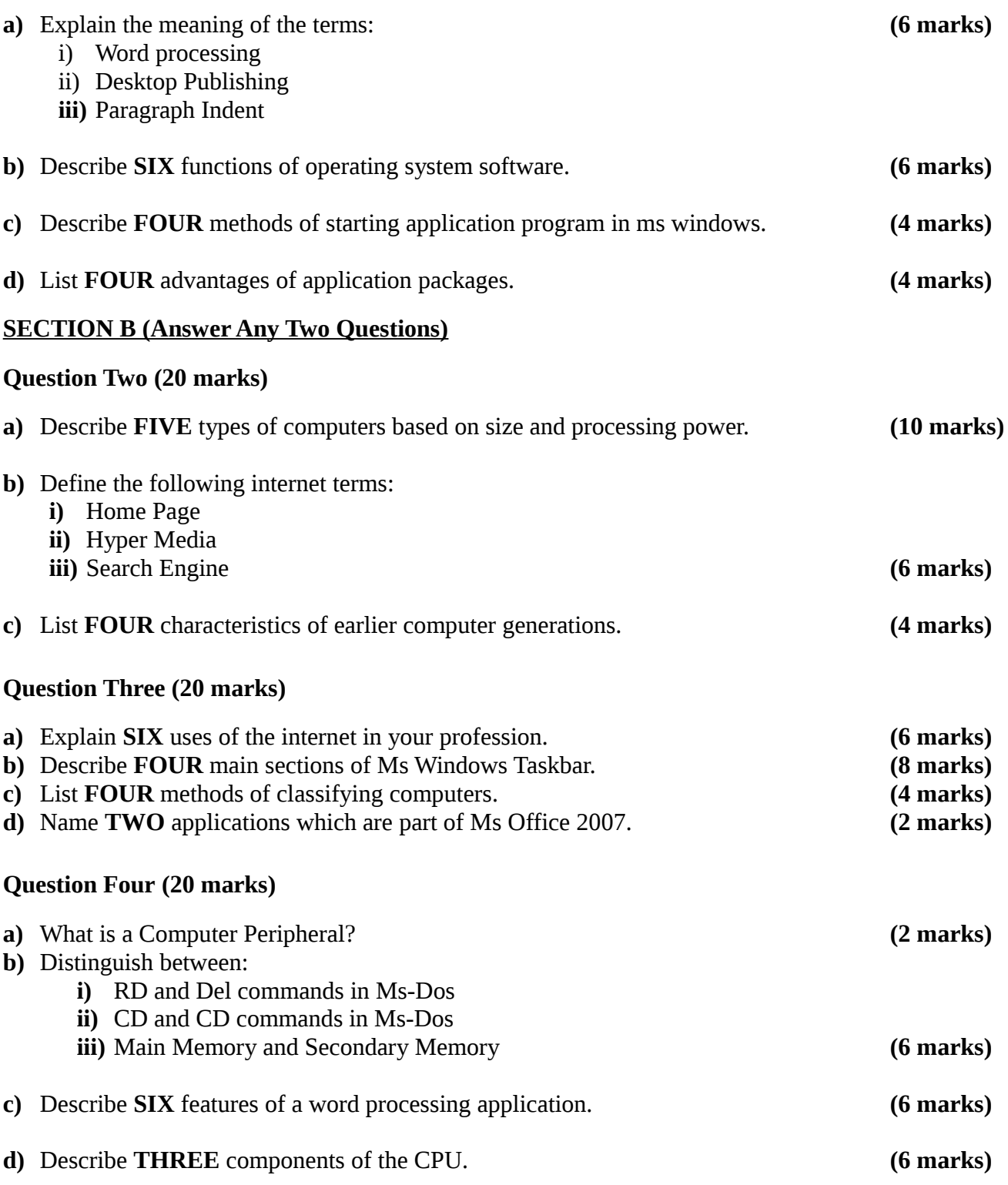

**Question Five (20 marks)**

- a) Differentiate between a worksheet and a workbook in Ms Excel. **(4 marks)**
- b) Describe the use of the following features of a window:
	- i) Office button
	- ii) Launcher
	- iii) Title bar **(6 marks)**

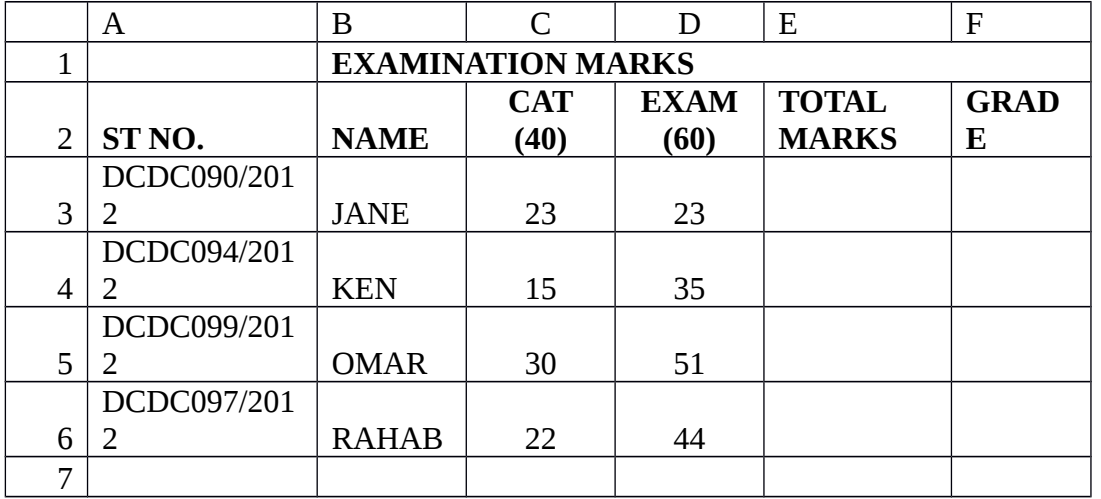

c) Use the following section of a worksheet to answer questions (i) to (iv) below.

Write Excel function to:

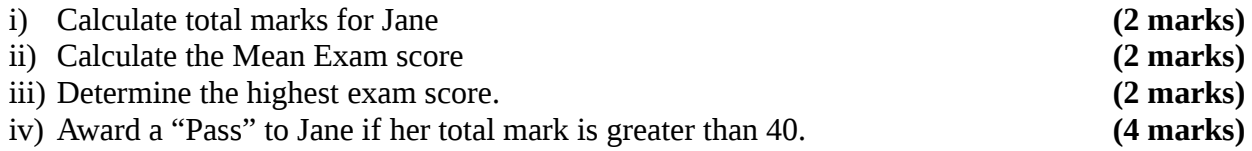